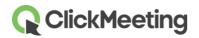

## Our Partners - third-party cookies and similar technologies providers

ClickMeeting and its partners use cookies and similar technologies (for example Session Storage, Local Storage, IndexedDB) on ClickMeeting websites (the Website and the Service).

Below you may find the list of our providers of certain services and technologies that we use within the Website and the Service.

In privacy policies of these providers you can find information on principles, scope and purposes of data collection and processing, as well as information how to disable the default settings of their services and the use of technologies similar to cookies. We recommend you to read privacy polices of third-party tools and service providers.

| SERVICE            | www                              | PRIVACY POLICY                                                                                                    |  |
|--------------------|----------------------------------|----------------------------------------------------------------------------------------------------|--|
| BidSwitch          | http://www.bidswitch.com/        | http://www.bidswitch.com/privacy-policy/                                                                                                    |  |
| Bing               | https://www.bing.com             | https://privacy.microsoft.com/pl-pl/privacystatement                                                                                                    |  |
| CasaleMedia        | http://www.casalemedia.com/      | http://www.casalemedia.com                                                                                                    |  |
| Facebook           | https://facebook.com/            | https://www.facebook.com/privacy/explanation                                                                                                    |  |
| Google             | https://www.google.com           | https://www.google.com/policies/privacy/<br>https://policies.google.com/technologies/partner-sites<br>https://policies.google.com/technologies/cookies?hl=en-US |  |
| HotJar             | https://www.hotjar.com           | https://www.hotjar.com/privacy                                                                                                    |  |
| LinkedIN           | https://www.linkedin.com         | https://www.linkedin.com/legal/privacy-policy?trk=uno-reg-guest-home-privacy-policy                                                                             |  |
| LiveChat           | https://www.livechat.com/        | https://www.livechat.com/legal/privacy-policy/                                                                                                    |  |
| OmniConvert        | https://www.omniconvert.co<br>m/ | https://www.omniconvert.com/privacy-security/                                                                                                    |  |
| OpenX              | https://www.openx.com/           | https://www.openx.com/legal/privacy-policy/                                                                                                    |  |
| OutBrain           | https://www.outbrain.com/        | https://www.outbrain.com/legal/privacy#privacy-policy                                                                                                    |  |
| RubiconProje<br>ct | https://rubiconproject.com/      | https://rubiconproject.com/privacy-policy/                                                                                                    |  |
| PubMatic           | https://pubmatic.com/            | https://pubmatic.com/legal/privacy-policy/                                                                                                    |  |
| TradeTracker       | https://tradetracker.com/        | https://tradetracker.com/privacy-policy/                                                                                                    |  |
| Twitter            | https://twitter.com              | https://twitter.com/en/privacy                                                                                                    |  |
| Yahoo              | https://www.yahoo.com            | https://www.verizonmedia.com/policies/us/en/verizonmedia/privacy/index<br>.html                                                                                 |  |
| YouTube            | https://www.youtube.com/         | https://policies.google.com/privacy                                                                                                    |  |
| G2                 | https://www.g2.com/              | https://www.g2.com/static/privacy                                                                                                    |  |
| Userpilot          | https://userpilot.com            | https://userpilot.com/privacy-policy                                                                                                    |  |
| Trustpilot         | https://www.trustpilot.com/      | https://legal.trustpilot.com/for-reviewers/end-user-privacy-terms                                                                                               |  |
| Verizon            | https://www.verizonmedia.co      | https://www.verizonmedia.com/policies/us/en/verizonmedia/privacy/index                                                                                          |  |
| Xandr              | m/<br>https://www.xandr.com/     | .html https://www.xandr.com/privacy/platform-privacy-policy/                                                                                                    |  |

The list mentioned above may be changed depending on with whom ClickMeeting decides to establish or finish cooperation.

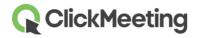

Here is more detailed information about some of abovementioned services and technologies we use.

| SERVICE, TOOL                                    | PURPOSE OF USE                                                                                                    | ADDITIONAL INFORMATION                                                                               |
|--------------------------------------------------|----------------------------------------------------------------------------------------------------|----------------------------------------------------------------------------------------------------|
| Google – Google<br>Analytics                     | Used to analyze traffic on Website and the Services.<br>Monitors browsing activity for statistical purposes.<br>Links your browser history with your Google account<br>if you have agreed to it.                                                                     | Privacy controls in Google Analytics Google Analytics opt-out browser add-on                         |
| Google – Google<br>Signals                       | Part of Google Analytics tool kit. Used to analyze your behavior to provide you with personalized ads if you have agreed to it in your Google Account. Collects cross-device data from Google's users on multiple devices they use.                                  |                                                                                                    |
| Google – Google<br>Optimize                      | Part of Google Analytics tool kit. Used to analyze different variants of our Website and the Service to make them more user-friendly and to study Users' reaction for changes being implemented.                                                                     |                                                                                                    |
| Google – Google<br>Ads                           | Used to display our Website in Google's advertising space and conduct marketing campaigns, including remarketing.                                                                                                    | Managing Google Ads Google's use of cookies and other technologies in advertising Google Ads opt-out |
| Google – Google<br>Tag Manager                   | Used to manage and deploy tags on our Website and the Service.                                                                                                    |                                                                                                    |
| Google - Google<br>reCAPTCHA                     | Used to tell the difference between humans and automated access to our Webiste and within the Service. Used only for some of registration and contact forms.                                                                                                    |                                                                                                    |
| Google –<br>YouTube                              | Used to embed content videos on our Website and our Services and for on-line streaming of your events.                                                                                                    |                                                                                                    |
| Facebook –<br>Facebook Pixels                    | Used to manage ads and target you with personalized ads on Facebook, as well as for remarketing activities.                                                                                                    | Facebook use of cookies and similar technologies                                                     |
| Facebook – social plug ins and other tools       | Allows to access our social network profile and to share information on social network profile via your profile. Upon your consent used by the provider to match data collected during the use of our Website or the Service to your account in that social network. |                                                                                                    |
| LinkedIn – social<br>plug ins and other<br>tools | Allows to access our social network profile and to share information on social network profile via your profile. Upon your consent used by the provider to match data collected during the use of our Website or the Service to your account in this social network. | LinkedIn use of cookies and similar technologies                                                     |
| Twitter – social plug ins and other tools        | Allows to access our social network profile and to share information on social network profile via your profile. Upon your consent used by the provider to match data collected during the use of our Website or the Service to your account in this social network. | Twitter use of cookies and similar technologies                                                      |